## Locating CosmosFloWorks Tutorial Resources

9/21/06 JEA

To locate the PDF file describing the *FloWorks* tutorials follow the path below to the Docs directory and open file Tutorial.pdf. Select the "Heat Exchanger Efficiency" tutorial, read through it, recover its model files by following the next path display to the Examples directory, and finally reproduce the process using *FloWorks*. If *FloWorks* fails to start the go to **Tools**—**Add Ins** and make sure that *FloWorks* is checked. Since *FloWorks* is a very big software tool you should also uncheck it when done to keep the workstations running efficiently.

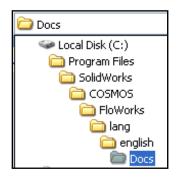

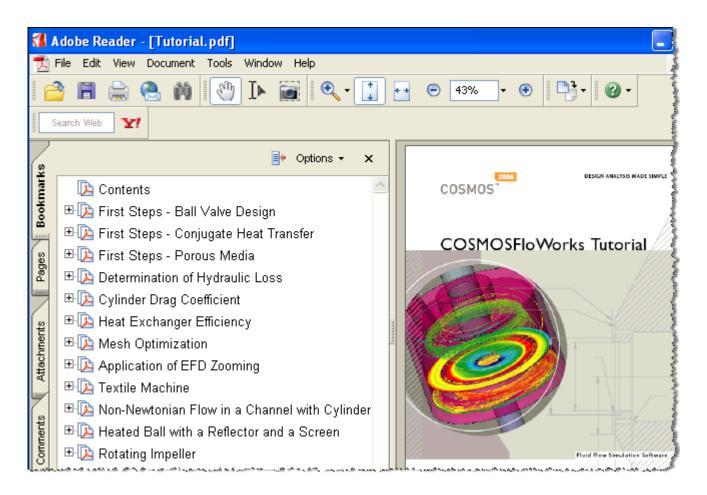

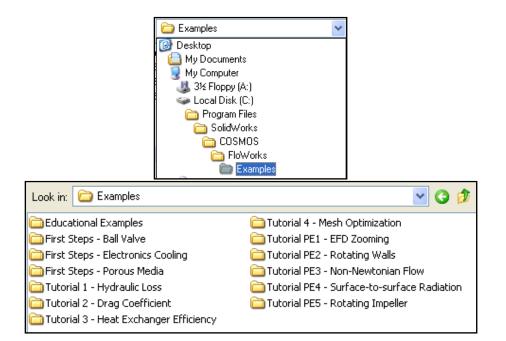

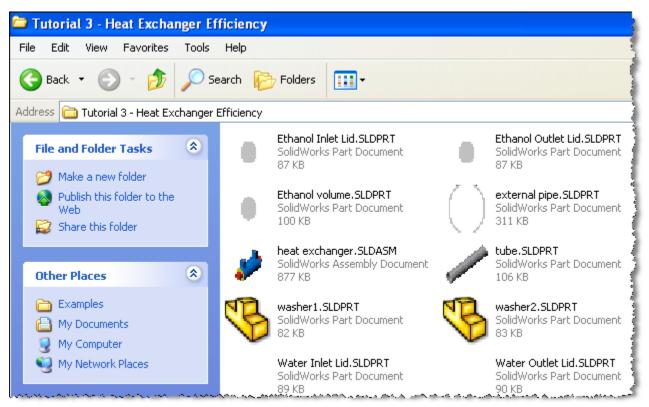

## Mech 403 Computer Aided Design

| Look in: 🗀 Validation Examples                            | <ul> <li>Section 1</li> <li>Section 2</li> <li>Section 2</li></ul> |
|-----------------------------------------------------------|----------------------------------------------------------------------------------------------------|
| 🛅 01 - Flow through a cone valve                          | 🗀 11 - Convection and radiation in an annular tube                                                                                                    |
| 🗀 02 - Laminar flow between two parallel plates           | 🚞 12 - Heat Transfer from a Pin-fin heat sink                                                                                                    |
| 03 - Laminar and turbulent flows in pipes                 | 🛅 13 - Unsteady heat conduction in a solid                                                                                                    |
| 🗀 04 - Flow over smooth and rough flat plates             | 🗀 14 - Tube with hot laminar flow and outer heat transfer                                                                                                    |
| 🗀 05 - Flow in a 90-degree bend square duct               | 🚞 15 - Flow over a heated cylinder                                                                                                    |
| 🗀 06 - Flow in a 2D channel with a sudden expansion       | 🚞 16 - Natural convection in a square cavity                                                                                                    |
| 🗀 07 - Flow over a circular cylinder                      | 🚞 17 - Particles trajectories in uniform flows                                                                                                    |
| 08 - Supersonic flow in a 2D convergent-divergent channel | 🚞 18 - Porous screen in a non-uniform stream                                                                                                    |
| 09 - Supersonic flow over a segmental conic body          | 🗀 19 - Lid-driven flows in triangular and trapezoidal cavities                                                                                                    |
| 🛅 10 - Flow over a heated plate                           | 20 - Cylindrical vessel with rotating cover                                                                                                    |